## **QGIS Application - Bug report #12499 Edition of a layer from a generic-type table also edit other type's control points**

*2015-04-02 04:16 AM - Olivier Dalang*

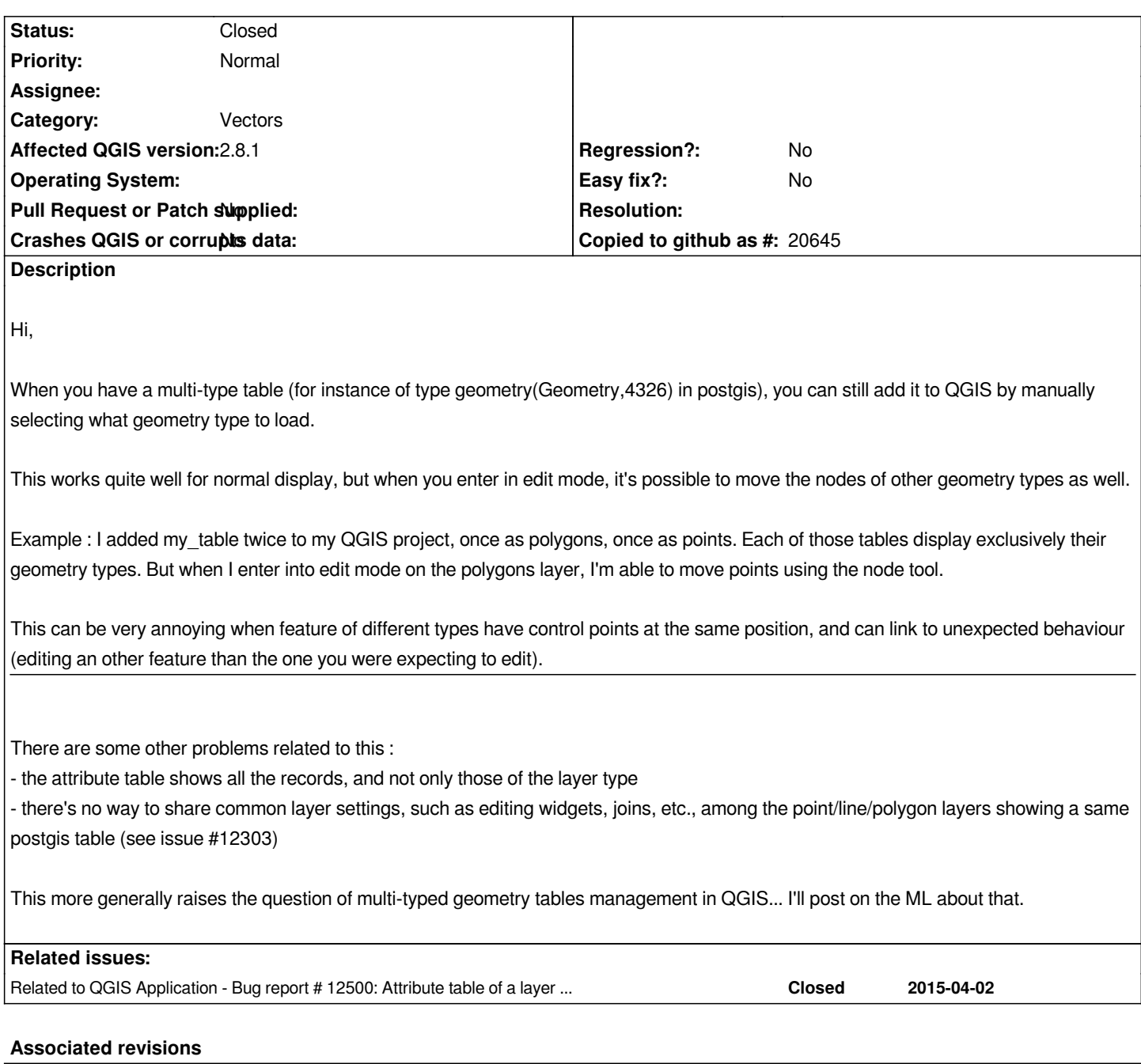

**Revision 97572244 - 2015-04-02 05:47 PM - Jürgen Fischer**

*postgres provider: also apply filterWhereClause to feature iterators (fixes #12499 & #12500)*

**Revision fe3dc4cf - 2015-04-04 11:43 PM - Jürgen Fischer**

*postgres provider: also apply filterWhereClause to feature iterators (fixes #12499 & #12500)*

*(cherry picked from commit 97572244dc699c6d5480f736e38d9246496cef20)*

## **History**

**#1 - 2015-04-02 08:48 AM - Jürgen Fischer**

*- Status changed from Open to Closed*

*Fixed in changeset commit:"97572244dc699c6d5480f736e38d9246496cef20".*